# brother

## **Guía de seguridad del producto <sup>1</sup>**

DCP-J4110DW/MFC-J4410DW/J4510DW/J4610DW/J4710DW

Brother Industries, Ltd. 15-1, Naeshiro-cho, Mizuho-ku, Nagoya 467-8561, Japón

Lea este folleto antes de utilizar el equipo o antes de realizar cualquier tarea de mantenimiento. Si no respeta estas instrucciones, pueden aumentar los posibles riesgos de incendio, descargas eléctricas, quemaduras o asfixia. Brother no será responsable de los daños causados si el propietario del producto no sigue las instrucciones contenidas en esta guía.

## **Cómo utilizar esta guía: <sup>1</sup>**

- 1 Lea la guía entera antes de utilizar el equipo y guárdela para poder consultarla en el futuro.
- 2 Siga cuidadosamente las instrucciones contenidas en esta guía y asegúrese de seguir en todo momento las instrucciones y advertencias presentes en el producto.
- 3 Si tiene dudas sobre cómo utilizar el equipo tras haber leído esta guía, póngase en contacto con el servicio de atención al cliente de Brother o con el distribuidor de Brother de su localidad.
- 4 Para asegurarse de que entiende todas las instrucciones, preste atención al significado de los símbolos y convenciones utilizados en la documentación.

## **Símbolos y convenciones utilizados en la documentación <sup>1</sup>**

Los símbolos y convenciones siguientes se utilizan en toda la documentación.

Respete todas las instrucciones y advertencias presentes en el equipo.

## **ADVERTENCIA**

ADVERTENCIA indica una situación potencialmente peligrosa que, si no se evita, puede producir la muerte o lesiones graves.

**AVISO**

AVISO indica una situación potencialmente peligrosa que, si no se evita, puede producir lesiones leves o moderadas.

### **IMPORTANTE**

IMPORTANTE indica una situación potencialmente peligrosa que, si no se evita, puede producir daños materiales o que el producto deje de funcionar.

## **NOTA**

Las notas le indican cómo responder ante situaciones que pueden presentarse, ofreciendo consejos sobre cómo funcionará cada operación con otras funciones.

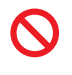

Los iconos de prohibición indican acciones que no se deben realizar.

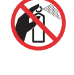

Este icono indica que no se deben utilizar aerosoles inflamables.

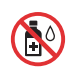

Este icono indica que no se deben utilizar disolventes orgánicos, como alcohol y líquidos.

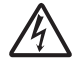

Los iconos de peligro por descarga eléctrica le advierten sobre la posibilidad de sufrir descargas eléctricas.

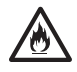

Los iconos de peligro por incendio le advierten de la posibilidad de que se produzca un incendio.

**Negrita** La tipografía en negrita identifica los números del teclado de marcación del panel táctil y los botones de la pantalla del ordenador. *Cursiva* La tipografía en cursiva tiene por objeto destacar puntos importantes o derivarle a un tema afín. Courier El texto en la fuente Courier

New New identifica los mensajes que aparecen en la pantalla LCD del equipo.

### **NOTA**

Las ilustraciones de esta guía corresponden al modelo MFC-J4510DW.

## **Compilación e información sobre esta publicación <sup>1</sup>**

Este manual ha sido compilado y publicado para proporcionar la información más reciente sobre el uso seguro del producto en el momento de la publicación. La información contenida en este manual puede estar sujeta a modificaciones.

Para obtener el manual más reciente, visite [http://solutions.brother.com/.](http://solutions.brother.com/)

## **Selección de una ubicación segura para el equipo1**

Sitúe el equipo sobre una superficie plana y estable que no esté expuesta a golpes ni vibraciones como, por ejemplo, un escritorio. Instale el equipo cerca de una toma de teléfono y una toma de corriente eléctrica estándar con toma de tierra. Seleccione una ubicación seca y bien ventilada en la que la temperatura se mantenga entre 10 °C y 35 °C.

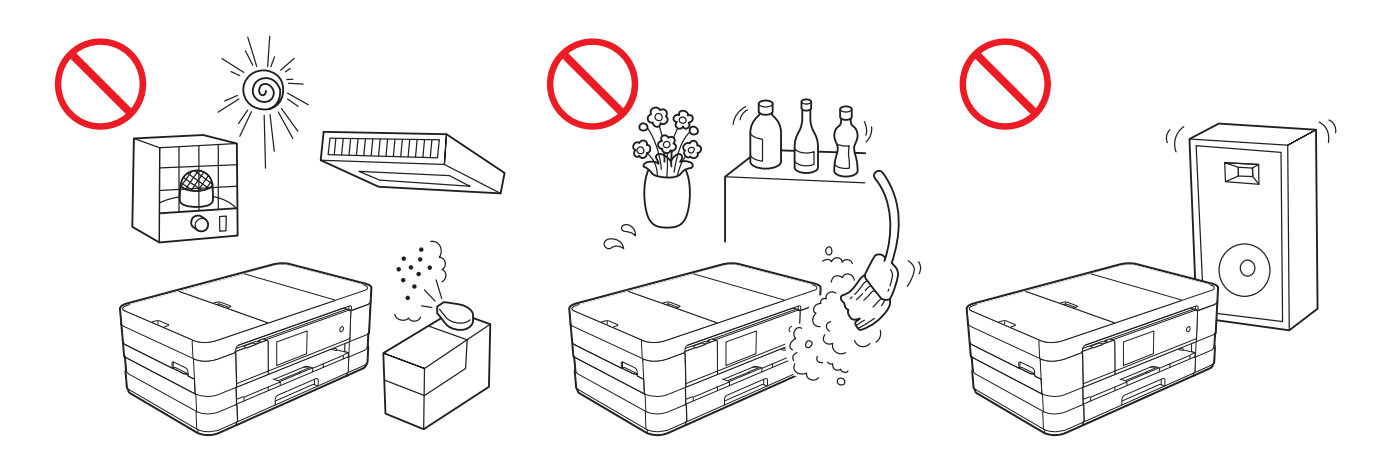

### **ADVERTENCIA**

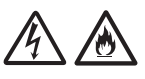

NO exponga el equipo a la luz solar directa, a un calor excesivo, llamas, gases corrosivos, humedad o polvo. NO instale el equipo sobre una alfombra o alfombrilla, ya que esto lo expondrá al polvo. Si lo hace, puede exponerse a un riesgo de incendio o cortocircuito. También podría verse dañado el equipo y/o dejar de funcionar.

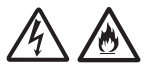

NO instale el equipo cerca de calefactores, aparatos de aire acondicionado, agua, productos químicos o dispositivos que contengan imanes o generen campos magnéticos. Si lo hace, puede exponerse a un riesgo de incendio o cortocircuito en caso de que algo de agua entre en contacto con el equipo (incluida la condensación producida por los sistemas de calefacción o por equipos de aire acondicionado y ventilación).

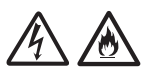

NO instale el producto cerca de productos químicos o en un lugar en el que pudieran derramarse productos químicos. Concretamente, los líquidos o disolventes orgánicos podrían provocar que la carcasa y/o los cables se fundieran o disolvieran, lo cual puede exponerle a un riesgo de incendio o descargas eléctricas. También podrían causar que el producto funcionara incorrectamente o que pierda su coloración.

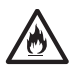

Las ranuras y orificios de la carcasa, así como las partes trasera e inferior del producto, proporcionan ventilación. El producto tiene que colocarse de manera que no entre en contacto con una pared u otro dispositivo y sin que estos orificios queden bloqueados ni cubiertos. Si se bloquea la ventilación del equipo, podría producirse un calor excesivo y/o un incendio.

IMPORTANTE

- Coloque en todo momento el equipo sobre una superficie sólida, nunca sobre una cama, un sofá, una alfombra o cualquier otra superficie blanda similar.
- No coloque el equipo en una ubicación empotrada.

### **IMPORTANTE**

- NO ponga objetos sobre el equipo.
- (Solo modelos MFC)

NO coloque nada delante del equipo que pudiera bloquear los faxes entrantes. NO coloque ningún objeto en la trayectoria de los faxes entrantes.

- NO coloque el equipo junto a fuentes de interferencias, como altavoces o unidades base de teléfonos inalámbricos de fabricantes que no sean Brother. Si lo hace, podría interferir en el funcionamiento de los componentes electrónicos del equipo.
- NO coloque el equipo sobre superficies inclinadas u oblicuas. NO incline el equipo después de haber instalado los cartuchos de tinta. Si lo hace, la tinta podría derramarse y causar daños internos al equipo.

## **Precauciones generales <sup>1</sup>**

### **ADVERTENCIA**

Para el embalaje del equipo se han empleado bolsas de plástico. Para evitar el riesgo de asfixia, mantenga estas bolsas de plástico fuera del alcance de bebés y niños. Las bolsas de plástico no son un juguete.

### Para usuarios con marcapasos

Este equipo genera un campo magnético de poca intensidad. Si experimenta algún síntoma inusual en relación con el marcapasos cuando se encuentre cerca del equipo, aléjese y consulte a su médico inmediatamente.

Evite utilizar este equipo durante tormentas eléctricas. Podría exponerse a un posible riesgo de descarga eléctrica.

NO utilice sustancias inflamables, aerosoles o líquidos/disolventes orgánicos que contengan alcohol o amoniaco para limpiar el equipo por dentro o por fuera. Si lo hace, podría provocar un incendio o una descarga eléctrica.

## **A AVISO**

No intente recoger las páginas hasta que no hayan acabado de imprimirse y hayan sido expulsadas del equipo. Si lo hace, podría pillarse los dedos con los rodillos y lesionarse.

### (MFC-J4710DW)

Si la bandeja inferior se ha extendido para sujetar papel de gran tamaño como A3, Legal o Ledger, coloque el equipo de manera que la bandeja no sobresalga por encima del borde de la mesa o del escritorio. Si se golpea la bandeja involuntariamente, el equipo podría caerse y causarle lesiones.

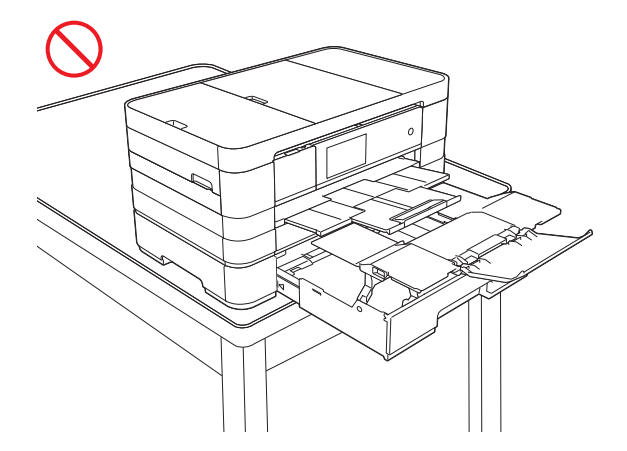

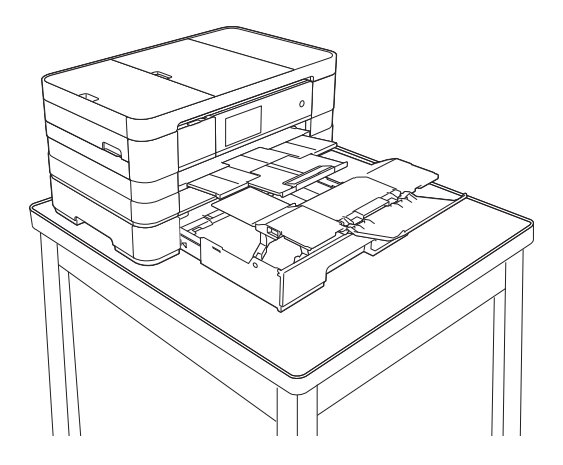

Algunas áreas del equipo pueden producir lesiones si las cubiertas (sombreadas) se cierran con fuerza. Tenga cuidado al colocar las manos en las áreas que se muestran en las ilustraciones.

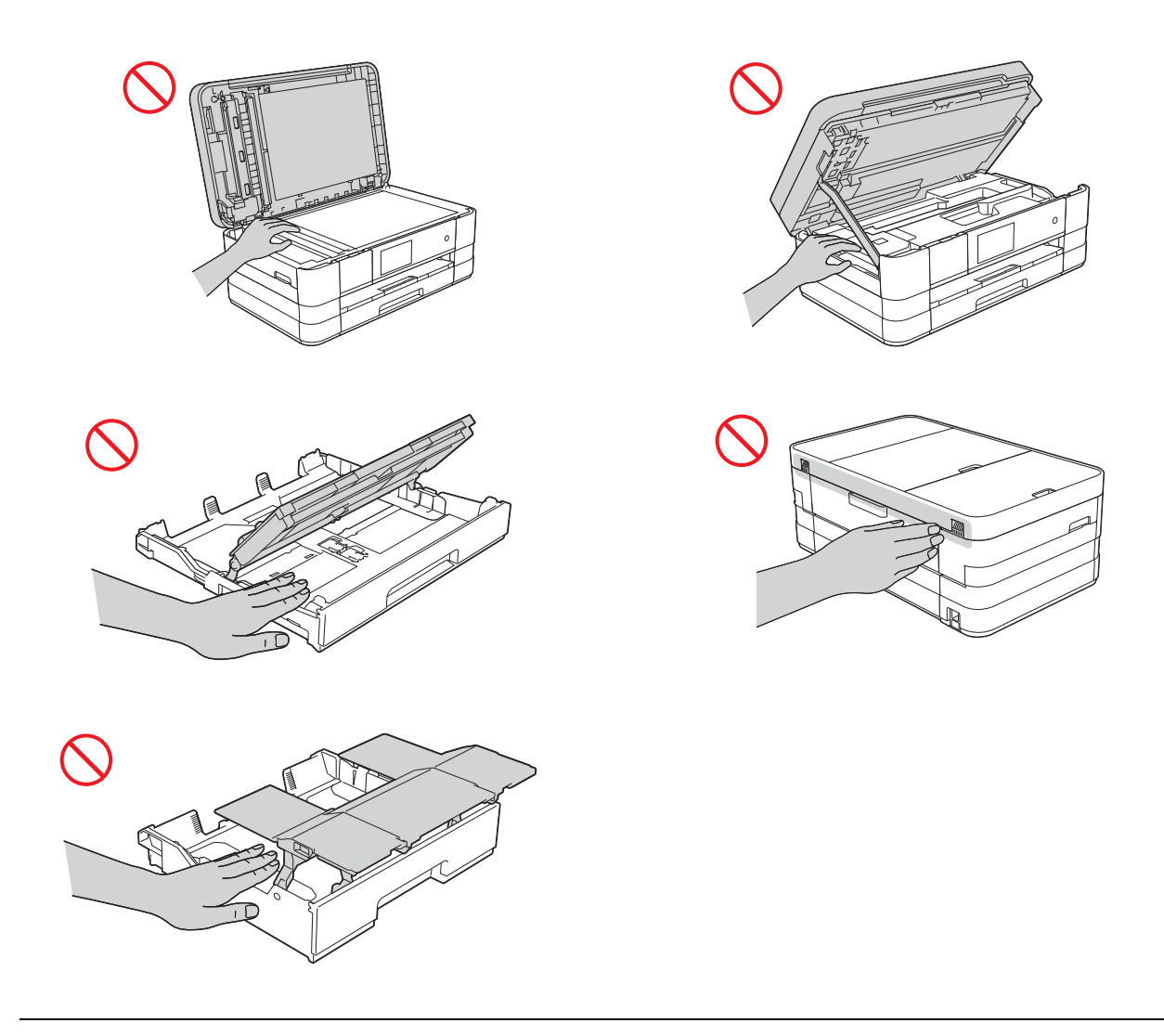

(MFC-J4710DW)

Cuando el tamaño de la bandeja inferior esté establecido en A3, Legal o Ledger y lo tenga que ajustar en el tamaño original, tenga cuidado de no pillarse los dedos en las ranuras u orificios de la parte inferior de la bandeja para evitar posibles lesiones.

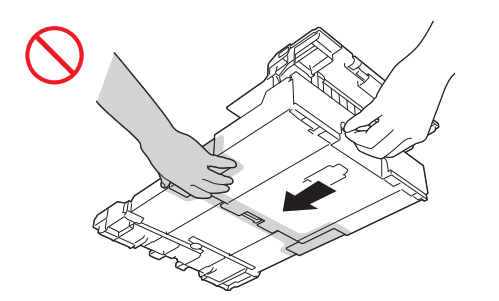

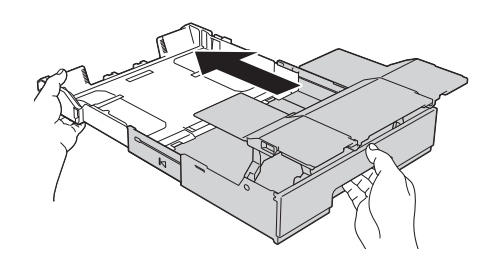

NO toque el área sombreada en la ilustración. Si la toca, el borde del equipo podría provocarle cortes en los dedos.

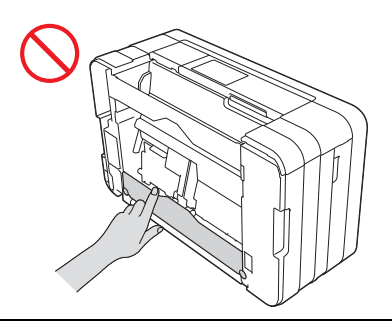

NO transporte el equipo sujetándolo por la cubierta del escáner, la cubierta para el desatasco de papel, la cubierta de la ranura de alimentación manual o el panel de control. Si lo hace, el equipo se le podría resbalar de las manos. Transporte el equipo introduciendo las manos en las muescas ubicadas en ambos laterales del equipo.

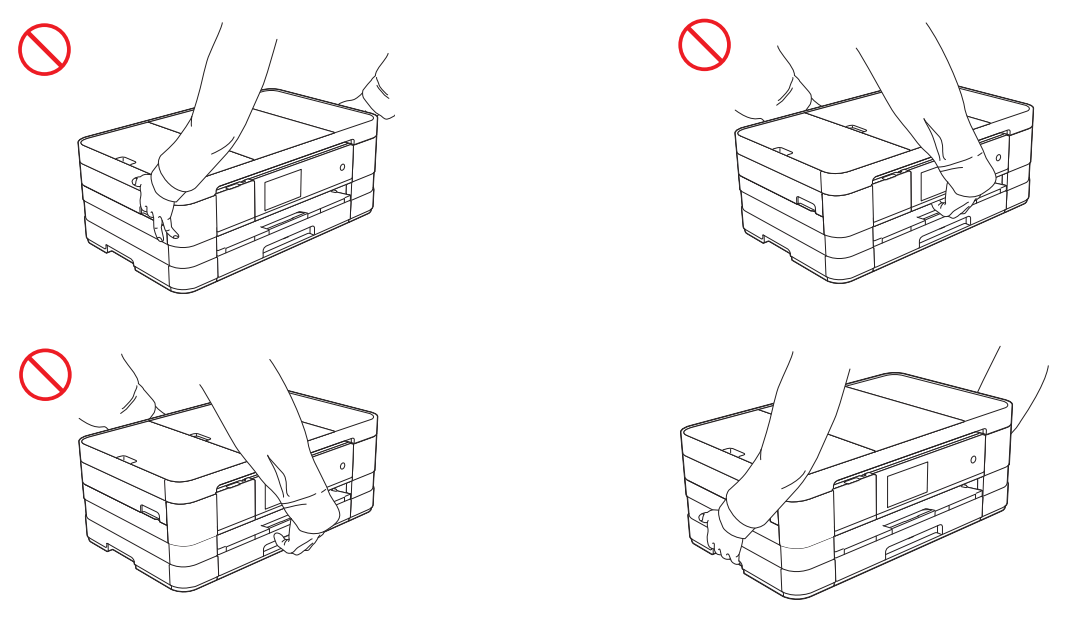

(MFC-J4710DW)

NO transporte el equipo sujetándolo por la bandeja inferior, cuando está instalada. La bandeja inferior podría caerse y causearle lesiones.

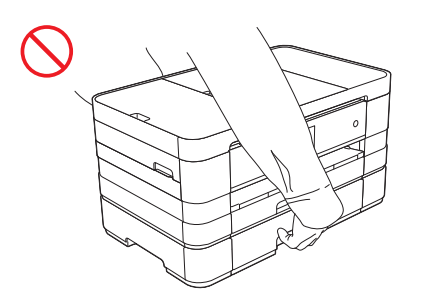

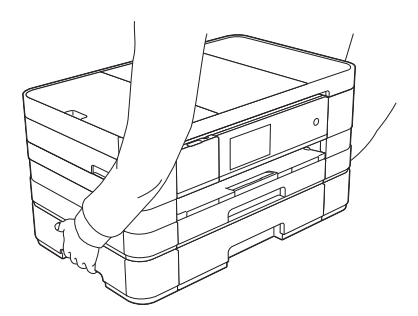

### (MFC-J4710DW)

Cuando vaya a transportar el equipo, extraiga la bandeja inferior en caso de que se haya extendido para sujetar papel de gran tamaño como A3, Legal o Ledger. El peso del papel puede que haga caer la bandeja inferior y provocarle lesiones.

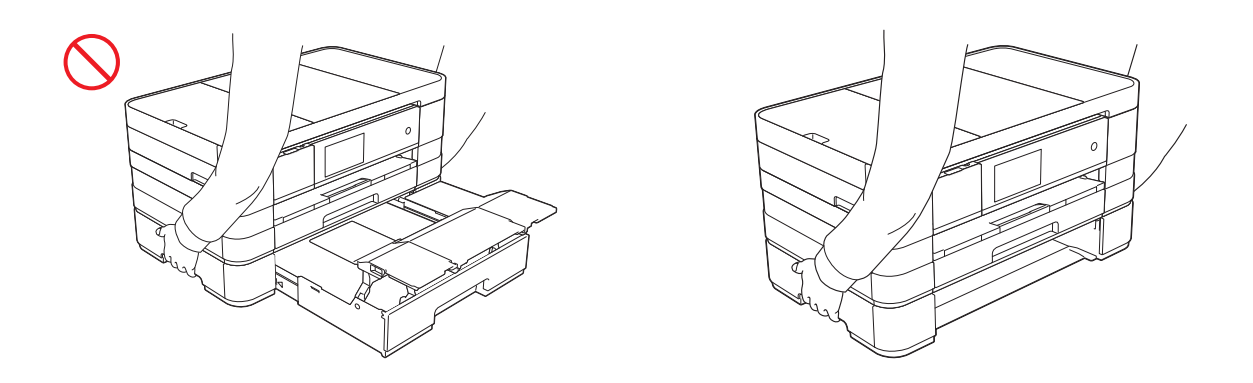

## $\mathsf{Q}$

No despegue el número de serie ni las etiquetas con instrucciones fijadas en el equipo.

### **IMPORTANTE**

- Los cortes de alimentación pueden provocar la pérdida de información de la memoria del equipo.
- NO toque la pantalla táctil justo después de haber enchufado el cable de alimentación o de haber encendido el equipo. Esto podría causar un error.

## **Conexión del equipo de forma segura <sup>1</sup>**

### **ADVERTENCIA**

En el interior del equipo se alojan electrodos de alto voltaje. Antes de acceder al interior del equipo (por ejemplo, para tareas de mantenimiento como la limpieza), asegúrese de haber desconectado el cable de alimentación de la toma de corriente, así como cualquier cable de teléfono (RJ-11) (solo modelos MFC) o Ethernet (solo modelos de red) que esté conectado al equipo.

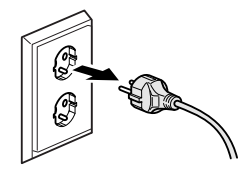

NO manipule el enchufe con las manos mojadas. Esto podría causar una descarga eléctrica.

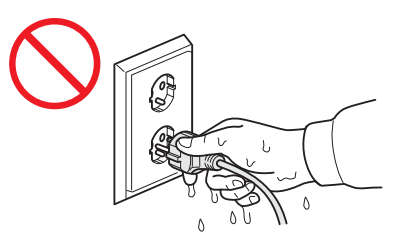

Asegúrese en todo momento de que el enchufe esté totalmente introducido.

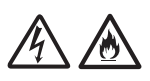

Este equipo se debe conectar a una fuente de alimentación de CA con toma de tierra adyacente dentro del rango indicado en la etiqueta de voltaje. NO lo conecte a una fuente de alimentación de CC o a un inversor. Esto podría causar una descarga eléctrica. Si no está seguro del tipo de alimentación eléctrica de la que dispone, póngase en contacto con un electricista cualificado.

Este equipo cuenta con un enchufe de 3 polos con toma de tierra. Este enchufe solo encajará en una toma de corriente que tenga toma de tierra. Se trata de una medida de seguridad. Si no puede introducir el enchufe en la toma de corriente, solicite a un electricista que le instale una toma de corriente adecuada. NO utilice el enchufe con toma de tierra suministrado en una toma de corriente que no sea la especificada. Esto podría causar una descarga eléctrica.

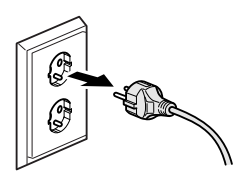

(Solo modelos MFC)

Nunca toque los cables o terminales telefónicos que no estén aislados, excepto si la línea telefónica ha sido desconectada de la toma de la pared. Nunca instale cables telefónicos durante tormentas eléctricas. Nunca instale una toma telefónica de pared en un lugar húmedo. Esto podría causar una descarga eléctrica.

NO utilice el equipo si el cable de alimentación está dañado o desgastado. Esto podría causar una descarga eléctrica o un incendio.

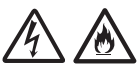

NO desconecte el enchufe tirando del cable de alimentación de CA. EVITE que haya objetos apoyados sobre el cable de alimentación. NO instale el equipo en un lugar donde exista la posibilidad de que alguien pueda pisar el cable. Esto podría causar una descarga eléctrica o un incendio.

Brother recomienda encarecidamente que NO utilice ningún tipo de cable alargador.

## **Reparación del equipo <sup>1</sup>**

NO intente reparar este equipo usted mismo. Al abrir o al quitar las cubiertas puede exponerse a un voltaje peligroso y a otros riesgos; además, puede que la garantía quede anulada. Si experimenta algún problema con el equipo, póngase en contacto con el Servicio de atención al cliente de Brother o con el distribuidor de Brother de su localidad.

### **ADVERTENCIA**

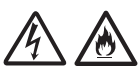

Si se deja caer el producto o si se daña la carcasa, puede que se produzca una descarga eléctrica. Desenchufe el equipo de la toma de corriente y llame al Servicio de atención al cliente de Brother o al distribuidor de Brother de su localidad.

### **A AVISO**

Si el equipo se calienta más de lo normal, desprende humo, genera olores fuertes o si ha derramado accidentalmente algún líquido sobre él, desenchufe inmediatamente el equipo de la toma de corriente. Llame al Servicio de atención al cliente de Brother o al distribuidor de Brother de su localidad.

### **IMPORTANTE**

Si el equipo no funciona correctamente después de haber seguido las instrucciones de uso, ajuste únicamente los controles que se indican en las instrucciones de uso. El ajuste incorrecto de otros controles puede dañar el equipo, ante lo cual probablemente serán necesarias reparaciones importantes por parte de un técnico cualificado para que restablezca las condiciones de servicio normales.

## **Garantía y responsabilidad sobre el producto <sup>1</sup>**

Nada de lo contenido en esta guía afectará a la garantía existente del producto ni se interpretará como una concesión de garantía adicional del producto. Si no sigue las instrucciones de seguridad de esta guía, puede verse invalidada la garantía del producto.

### **ADVERTENCIA**

NO utilice este equipo cerca de agua; por ejemplo, cerca de una bañera, un lavabo, un fregadero o una lavadora, sobre una superficie mojada o cerca de una piscina.

Evite utilizar este equipo durante tormentas eléctricas. Podría exponerse a un posible riesgo de descarga eléctrica.

NO utilice este equipo para informar de una fuga de gas si se encuentra cerca del lugar en el que se ha producido dicha fuga.

Utilice únicamente el cable de alimentación incluido con el equipo.

Este producto debe instalarse cerca de una toma de corriente a la que se pueda acceder fácilmente. En caso de emergencia, debe desenchufar el cable de alimentación de la toma de corriente para que el equipo se desconecte completamente de la alimentación.

### **Información de aprobación (solo modelos MFC) <sup>1</sup>**

ESTE EQUIPO HA SIDO DISEÑADO PARA SU UTILIZACIÓN EN UNA LÍNEA ANALÓGICA DE CABLE DOBLE PSTN (RED PÚBLICA TELEFÓNICA CONMUTADA) CONECTADA A UN CONECTOR APROPIADO.

Brother advierte que es posible que este producto no funcione correctamente fuera del país en el que fue originalmente adquirido y no otorga ningún tipo de garantía en caso de que se utilice conectado a líneas públicas de telecomunicaciones de otro país.

### **Declaración de conformidad (solo Europa) <sup>1</sup>**

Brother Industries Ltd.,

con sede en 15-1 Naeshiro-cho, Mizuho-ku, Nagoya 467-8561 Japón, declara que este producto cumple con los requisitos fundamentales de las directivas y normativas relevantes de aplicación en la Comunidad Europea.

La declaración de conformidad puede descargarse en nuestro sitio Web. Vaya a <http://solutions.brother.com/>y:

-> seleccione "Europa",

- -> seleccione su país,
- -> seleccione su modelo,
- -> seleccione "Manuales", y su idioma y, a continuación, haga clic en "Buscar",
- -> seleccione Declaración de conformidad,
- -> haga clic en "Descargar".

La declaración se descargará como un archivo PDF.

### **Declaración de conformidad para la directiva R&TTE (radio y telecomunicaciones) 1999/5/CE (solo Europa) (pertinente solo a equipos terminales de radio y telecomunicaciones) <sup>1</sup>**

Brother Industries Ltd.,

con sede en 15-1 Naeshiro-cho, Mizuho-ku, Nagoya 467-8561 Japón,

declara que estos productos cumplen con las disposiciones incluidas en la directiva R&TTE 1999/5/CE. Para descargar una copia de la declaración de conformidad, siga las instrucciones anteriores.

### **Marca CE para dispositivos con LAN inalámbrica <sup>1</sup>**

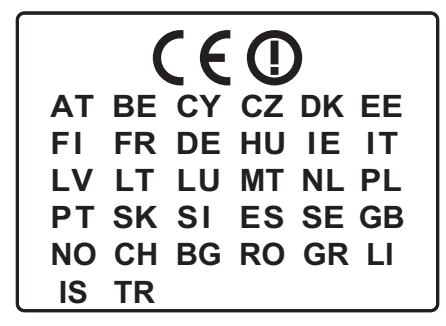

Se puede utilizar una LAN inalámbrica con este producto.

### **Conexión LAN (solo modelos de red) <sup>1</sup>**

### **IMPORTANTE**

NO conecte este equipo a una red LAN que esté sujeta a sobretensiones.

### **Radiointerferencias <sup>1</sup>**

Este producto cumple con EN55022 (CISPR Publicación 22)/Clase B. Al conectar el equipo a un ordenador, asegúrese de utilizar un cable USB cuya longitud no supere los 2 metros.

### **Información de reciclaje de acuerdo con las Directivas relativas a los RAEE (2002/96/CE) y a las pilas (2006/66/CE) <sup>1</sup>**

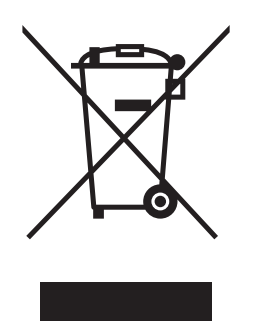

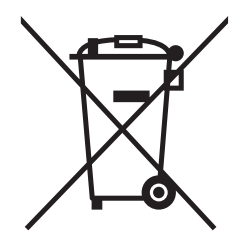

Marca en el producto Marca en las pilas

### **Solo Unión Europea**

El producto/pila está marcado con uno de los símbolos de reciclaje que aparecen arriba. Esto indica que, cuando termine su vida útil, debería llevarlo a algún punto de recogida dispuesto al efecto y no juntarlo con el resto de la basura doméstica.

### **Declaración de calificación internacional de ENERGY STAR® <sup>1</sup>**

La finalidad del programa internacional ENERGY STAR $^\circledR$  es promover el desarrollo y la popularización de equipos de oficina con bajo consumo de energía.

Como colaborador de ENERGY STAR®, Brother Industries, Ltd. ha determinado que este producto cumple con las especificaciones de ENERGY STAR® sobre eficiencia energética.

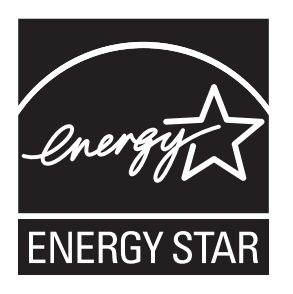

## **Marcas comerciales <sup>1</sup>**

El logotipo de Brother es una marca comercial registrada de Brother Industries, Ltd.

Brother es una marca comercial de Brother Industries, Ltd.

Microsoft, Windows, Windows Vista, Windows Server, Outlook e Internet Explorer son marcas comerciales registradas o marcas comerciales de Microsoft Corporation en Estados Unidos y/u otros países.

Apple, Macintosh, Mac OS, Safari, iPad, iPhone y iPod touch son marcas comerciales de Apple Inc. registradas en Estados Unidos y otros países.

AirPrint es una marca comercial de Apple Inc.

Adobe, Illustrator y Photoshop son marcas comerciales registradas o marcas comerciales de Adobe Systems Incorporated en Estados Unidos y/u otros países.

Nuance, el logotipo de Nuance, PaperPort y ScanSoft son marcas comerciales o marcas comerciales registradas de Nuance Communications, Inc. o sus filiales en Estados Unidos y/u otros países.

Memory Stick PRO Duo, Memory Stick Duo, MagicGate, Memory Stick Micro y M2 son marcas comerciales de Sony Corporation.

El logotipo de SDHC es una marca comercial de SD-3C, LLC.

AOSS es una marca comercial de Buffalo Inc.

Wi-Fi, Wi-Fi Alliance, Wi-Fi Protected Access (WPA) y el logotipo de Wi-Fi Protected Setup son marcas comerciales registradas de Wi-Fi Alliance.

Wi-Fi Direct, Wi-Fi Protected Setup y Wi-Fi Protected Access 2 (WPA2) son marcas comerciales de Wi-Fi Alliance.

FaceFilter Studio es una marca comercial de Reallusion, Inc.

FLICKR es una marca registrada de Yahoo! Inc.

Google, Google Cloud Print, Google Docs, Picasa y Álbumes web de Picasa son marcas comerciales de Google, Inc. El uso de estas marcas comerciales está sujeto a la autorización de Google.

UNIX es una marca comercial registrada de The Open Group en Estados Unidos y otros países.

Linux es una marca comercial registrada de Linus Torvalds en Estados Unidos y otros países.

Corel y CorelDRAW son marcas comerciales o marcas comerciales registradas de Corel Corporation y/o sus filiales en Canadá, Estados Unidos y/u otros países.

Todas las empresas cuyos programas de software se mencionan en el presente manual cuentan con un Acuerdo de Licencia de Software específico para sus programas patentados.

**Todos los nombres comerciales y nombres de productos de empresas que aparecen en productos Brother, documentos asociados y cualquier otro material son marcas comerciales o marcas comerciales registradas de estas respectivas empresas.**

## **Observaciones sobre licencias de código abierto <sup>1</sup>**

Este producto incluye software de código fuente abierto.

Para consultar las observaciones sobre la licencia de código abierto, vaya a la selección de descargas de manuales correspondientes a su modelo en Brother Solutions Center desde [http://solutions.brother.com/.](http://solutions.brother.com/)

## **Copyright y licencia <sup>1</sup>**

©2012 Brother Industries, Ltd. Todos los derechos reservados. Este producto incluye software desarrollado por los siguientes proveedores: ©1983-1998 PACIFIC SOFTWORKS, INC. TODOS LOS DERECHOS RESERVADOS. ©2008 Devicescape Software, Inc. Todos los derechos reservados. Este producto incluye software "KASAGO TCP/IP" desarrollado por ZUKEN ELMIC, Inc.

## **Otra información <sup>1</sup>**

FlashFX® es una marca comercial registrada de Datalight, Inc. FlashFX® Copyright 1998-2010 Datalight, Inc. Oficina de patentes de Estados Unidos 5,860,082/6,260,156 FlashFX $^{\circledR}$  Pro<sup>rm</sup> es una marca comercial de Datalight, Inc. Reliance™ es una marca comercial de Datalight, Inc. Datalight<sup>®</sup> es una marca comercial registrada de Datalight, Inc. Copyright 1989-2010 Datalight, Inc., Reservados todos los derechos

## **Servicio de atención al cliente de Brother <sup>1</sup>**

### **Servicio de atención al cliente <sup>1</sup>**

Visite <http://www.brother.com/> para obtener la información de contacto de la sede de Brother en su país.

### **Ubicaciones de los centros de servicio técnico <sup>1</sup>**

Para obtener información sobre los centros de servicio técnico en Europa, póngase en contacto con la sede de Brother en su país. La información de contacto (dirección y teléfono) de las sedes europeas puede consultarse en <http://www.brother.com/> seleccionando su país.

## **Uso ilegal del equipo de copia <sup>1</sup>**

Es un delito hacer reproducciones de determinados elementos o documentos con la intención de cometer un fraude. La siguiente es una lista no exhaustiva de documentos cuya copia puede estar prohibida por la ley. Recomendamos que consulte con su asesor legal y/o las autoridades legales competentes en caso de que tenga alguna duda sobre un elemento o documento en particular:

- Divisas
- Bonos u otros certificados de deuda
- Certificados de depósito
- Documentación relacionada con el servicio o reclutamiento de las fuerzas armadas
- Pasaportes
- Sellos de correos (con o sin matasellos)
- Documentación de inmigración
- Documentación de prestaciones sociales
- Cheques o borradores emitidos por organismos oficiales
- Placas o insignias de identificación

Además, las licencias de conducción de vehículos de motor y sus certificados de propiedad no se pueden copiar de acuerdo con determinadas leyes nacionales.

Es ilegal copiar obras protegidas por derechos de propiedad intelectual, excepto las relativas al "fair dealing" sobre la copia de partes de una obra protegida por derechos de propiedad intelectual. Las copias múltiples podrían indicar un uso indebido. Las obras de arte se consideran equivalentes a obras protegidas por derechos de propiedad intelectual.

# **brother.**

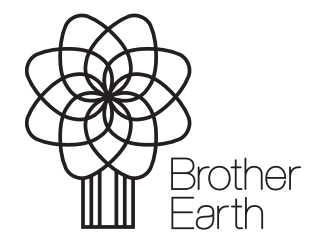

<www.brotherearth.com>